# **(D** Download

### **File Splitter Crack [Mac/Win]**

In most cases, the files in the splitters folder are not longer available. This tool is used to process batch files or any other type of file. Highlighted features: - Movable/Resizable - Supports.txt,.bat,.exe and.vbs files. - Displays file contents by Unicode code point. - Shows file encoding. - Dumps information about files. - Calculates MD5 checksum of files. - Displays file attributes. - Calculates SHA1, SHA256, SHA512, MD5 Checksum (CRC32, SHA1, SHA256, SHA512) and Size of selected files. - Dumps a random memory block of 512 bytes in the target folder. - Encode/Decode/Encode and Decode strings. - Counts characters in a given file. - Dumps non-printable characters. - Decrypts/Encrypts strings using Triple DES, XTS or 3DES encryption. - Select the file extension (txt, zip, 7z, doc, rar, etc). - All file operations available: Rename, Move, Copy, Delete, Zip, Extract and more. - Allows you to define the size of the output files by KB, MB, GB and TB. - Shows the result of each operation in the preview window. - Displays the output files in the preview window. - Displays the size of each file. - Displays the size of the total size of all the files. - Shows the progress of the operation in the main window. - Displays the filesize of all the files. - Displays the total size of all the files. - Displays the total number of files in the folder. - Displays the progress of the operation in the main window. - Displays the total size of all the files. - Displays the total number of files. - Specifies the number of the files to be processed. - Displays the order of the files to be processed. - Displays the total size of all the files. - Displays the total number of files. - Displays the filesize of each file. - Displays the filesize of all the files. - Displays the total size of all the files. - Displays the total number of files. - Defines the

### **File Splitter For PC [2022-Latest]**

N=number of parts to be written If using the JOIN command, this value should be replaced by the number of diskettes used to perform the join. This is used for file joins COPY /B part.1+part.2+part.3. /B outputfile This will perform a binary append of all parts into the output file. If using the JOIN command, this value should be replaced by the number of diskettes used to

perform the join. This is used for file joins JOINING THE FILES BACK TOGETHER! This can be accomplished with a very simple command: COPY /B part.1+part.2+part.3. /B outputfile This will perform a binary append of all parts into the output file. This will use the same input files as the onepart join command, and use the number of diskettes to indicate how many parts of the same file to join together. Example: LENGTH=3 COPY /B part.1+part.2+part.3. /B outputfile If using the JOIN command, this value should be replaced by the number of diskettes used to perform the join. This is used for file joins COMMANDS =================  $D:\S$ PLIT file.zip /L:4100:COPY /B part1+part2+part3. /B outputfile Computers can often have problems when dealing with excessively large files. Splitting files into multiple parts allows more of them to be downloaded at once. Each part can be downloaded separately. COPY: COPY [drive:][path]source[:][file\_name]{destination} [drive:][path]source[:][file\_name] For example: Drive: C: Source: D:\largefile.zip Destination: D:\largefile.zip.1 This command will copy all the information that is in the source file to the destination file. The file name or location may be separated by the ':' character. If the file is placed on a network share, you can add '\' to make the file accessible directly from the network. If the file is placed on a floppy disk, you must add 'D:' to the source file and destination file names. 2edc1e01e8

#### **File Splitter Free**

This program is written in Visual Basic 3.0. It is coded in Microsoft Visual Basic 3.0 and Microsoft Windows for PC and MS-DOS (but can be easily adjusted to run under Windows 95/98/Me). This program does NOT require an external utility, because this program was written to do the exact same function as the existing utility. The program was designed to be very simple and easy to use and will not require the user to have any kind of knowledge of the operating system. When a file is selected by the user, File Splitter will then check the disk on which the file is stored. If it is a floppy disk, then File Splitter will ask the user whether the disk should be split or not. The disk is then checked to see if it has been split or not. If the disk has been split, then the program will ask the user to specify the size of the diskettes onto which the files will be split. The program then splits the file into the number of partitions specified by the user. If there are partitions already on the disk, File Splitter will split the file into the partitions specified by the user. Otherwise, if there are no partitions on the disk, File Splitter will create the partitions for the file. The program can also be used to split a file onto several diskettes and then copy the files to a single diskette. At the end, the program will prompt the user to specify the name of the disk onto which the file will be copied. All files will then be copied to the specified disk. While File Splitter is not as powerful as some other utilities, it is effective in splitting files into a number of smaller sections for users who need to split files into smaller parts and then copy them back to one large file. Supported Platforms: This program was written to run under Microsoft Windows 3.x, Microsoft Windows 95, Microsoft Windows 98, Microsoft Windows Me, and Microsoft Windows 2000. It can run in a virtual machine under either Windows 95 or Windows 98 as well as under Windows 2000. This application was designed to be compatible with all versions of Microsoft DOS. Versions of DOS before Version 5.0 do not have a function called SPLIT, which was written into Version 5.0. Versions of DOS after Version 5.0 can run this program, as well as any other program that does not have an included function that uses the SPLIT function. Credits:

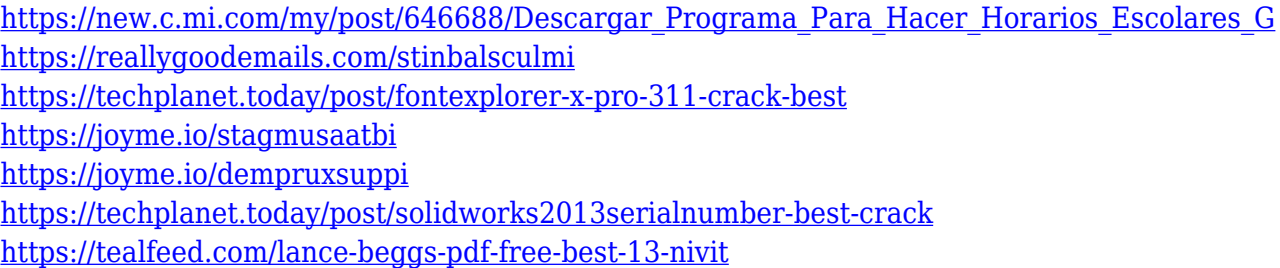

#### **What's New In File Splitter?**

MacAware Free File Splitter, the best file splitter for Mac. It can split text files into tiny pieces and save them as separate files on local drive, network drive, FTP server or even by email. What's New in Version 1.0.4: Addition of support for video files splitting. ]]> Acrobat Pro DC 12.0.3 18 Jan 2017 04:41:19 +0000 Splitter is a lightweight piece of software that enables you to split files into smaller pieces that can be stored on floppy disks, CDs or via email as attachments. This time, we will take a look at Adobe Acrobat Pro DC 12.0.3, the newest version of the software that you can download free of charge. A pro version of Adobe Acrobat? While not exactly a big news item in the world of graphics, the last version, namely Acrobat DC Pro 11.0.3, was a huge update that only enhanced the software with new features and improvements. This time, the development team has added new functionality, which is primarily related to forms and presentations. However, that is not the only added feature, as the program has improved its PDF export functionality. The update is, moreover, accompanied by a lot of bug fixes and improvements. All in all, a pleasant update for regular users that want to make the most of Acrobat Pro DC. What are the new features? For starters, the new version of the software is aimed at making business presentations and forms more user-friendly. A more refined navigation and a focus on form creation make this goal easier to achieve. Besides, the team has added a number of new features that you can use to control the appearance of your forms, presentations and many more. If you use the new feature, you can decide on the range of colors and other effects that will be applied to your form or presentation. Still on the subject of form editing, you can now decide to edit any element that is inside of a form, and you can also add your own fields, which are more likely to make your form or presentation truly personal. The program also offers a number of new enhancements for editing PDFs, such as the ability to select, drag and drop text and images. Also, the text tool now lets you move multiple characters at once, which is a great feature if you want to quickly place the text on the page. As for presentations, you can

## **System Requirements For File Splitter:**

• Windows 10/ 8.1/ 8 • Internet Browser: Google Chrome or Mozilla Firefox • Graphics Card: Windows PC with a DirectX 9.0 or greater compatible video card • Processor: 2.2 GHz Intel Pentium Dual Core or AMD A4 or better • RAM: 2 GB of RAM • Hard Drive: 4 GB of free hard drive space • OS: Notepad • Video Card: Nvidia GeForce GTX 660 or AMD Radeon HD7950 or better • DirectX: 9.0c or

#### Related links:

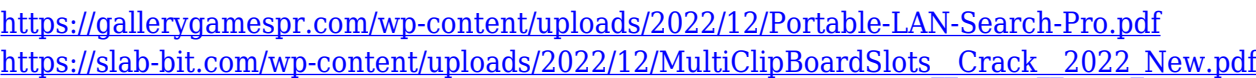

- <http://www.smallbiznessblues.com/videopower-green-mac-win/>
- <https://identification-industrielle.com/2022/12/12/proxy-changer-for-pc-march-2022/>
- <https://bodhirajabs.com/wp-content/uploads/2022/12/weslgre.pdf>
- [http://www.reiten-scheickgut.at/dr-assignment-auto-bibliography-crack-free-download-for-pc-update](http://www.reiten-scheickgut.at/dr-assignment-auto-bibliography-crack-free-download-for-pc-updated/) [d/](http://www.reiten-scheickgut.at/dr-assignment-auto-bibliography-crack-free-download-for-pc-updated/)

[https://finkelblogger.com/wp-content/uploads/2022/12/SpamLimitz\\_Mail\\_Gateway\\_Crack\\_\\_\\_Serial\\_N](https://finkelblogger.com/wp-content/uploads/2022/12/SpamLimitz_Mail_Gateway_Crack___Serial_Number_Full_Torrent_Download_3264bit.pdf) [umber\\_Full\\_Torrent\\_Download\\_3264bit.pdf](https://finkelblogger.com/wp-content/uploads/2022/12/SpamLimitz_Mail_Gateway_Crack___Serial_Number_Full_Torrent_Download_3264bit.pdf)

- <https://agladmv.com/wp-content/uploads/2022/12/FerricTDS.pdf>
- [http://ithacayouthmedia.org/wp-content/uploads/2022/12/Webcam-For-Remote-Desktop-Crack-With-](http://ithacayouthmedia.org/wp-content/uploads/2022/12/Webcam-For-Remote-Desktop-Crack-With-License-Key-Free-Download-For-PC.pdf)[License-Key-Free-Download-For-PC.pdf](http://ithacayouthmedia.org/wp-content/uploads/2022/12/Webcam-For-Remote-Desktop-Crack-With-License-Key-Free-Download-For-PC.pdf)
- <https://www.bigganbangla.com/wp-content/uploads/2022/12/shinambr.pdf>